# **Building Mashups with ArcGIS Server**

*Rex Hansen*

*Lead Product Engineer - .NET Server ESRI Redlands*

# *The Simple ArcGIS Web APIs Demo*

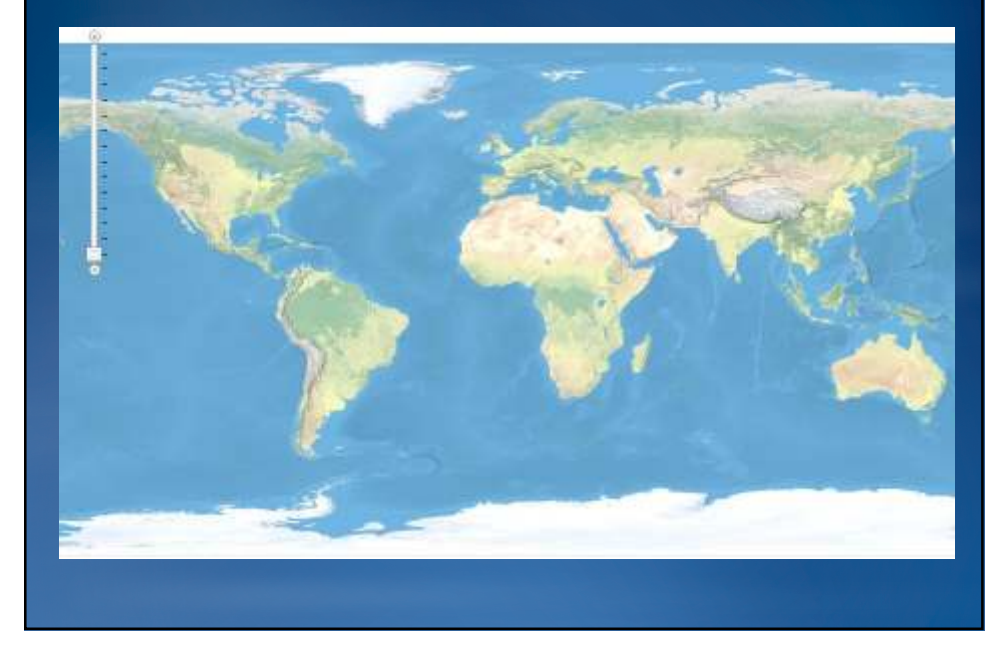

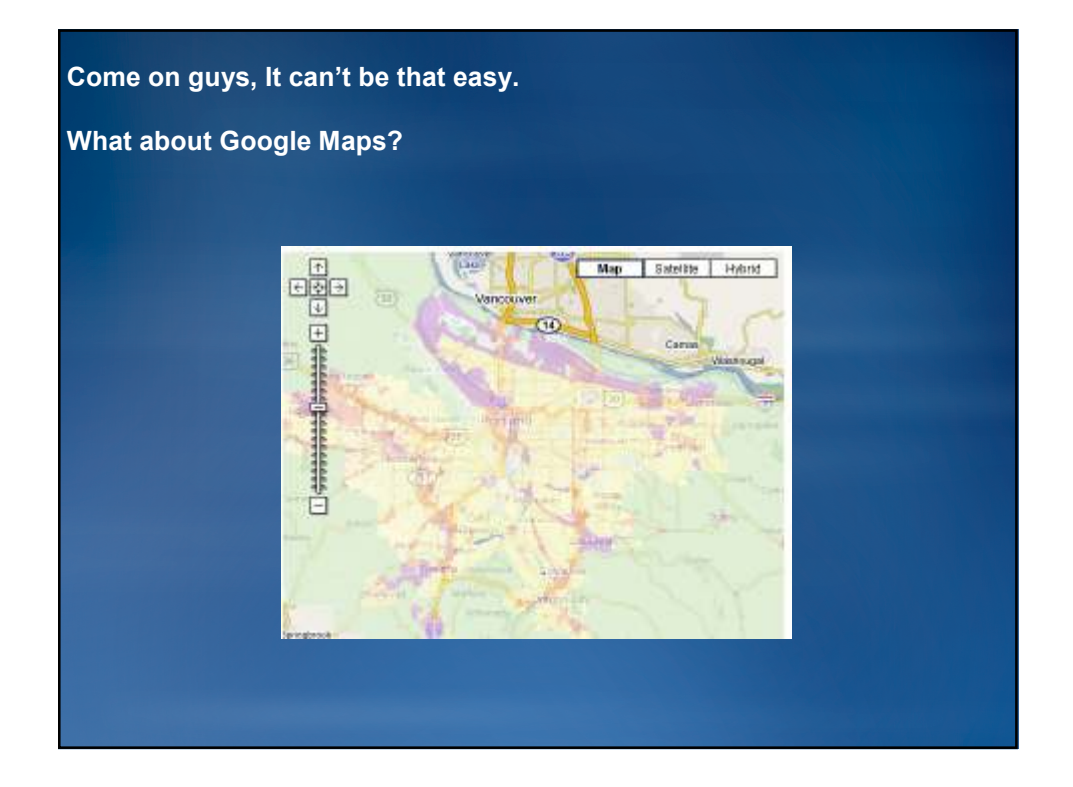

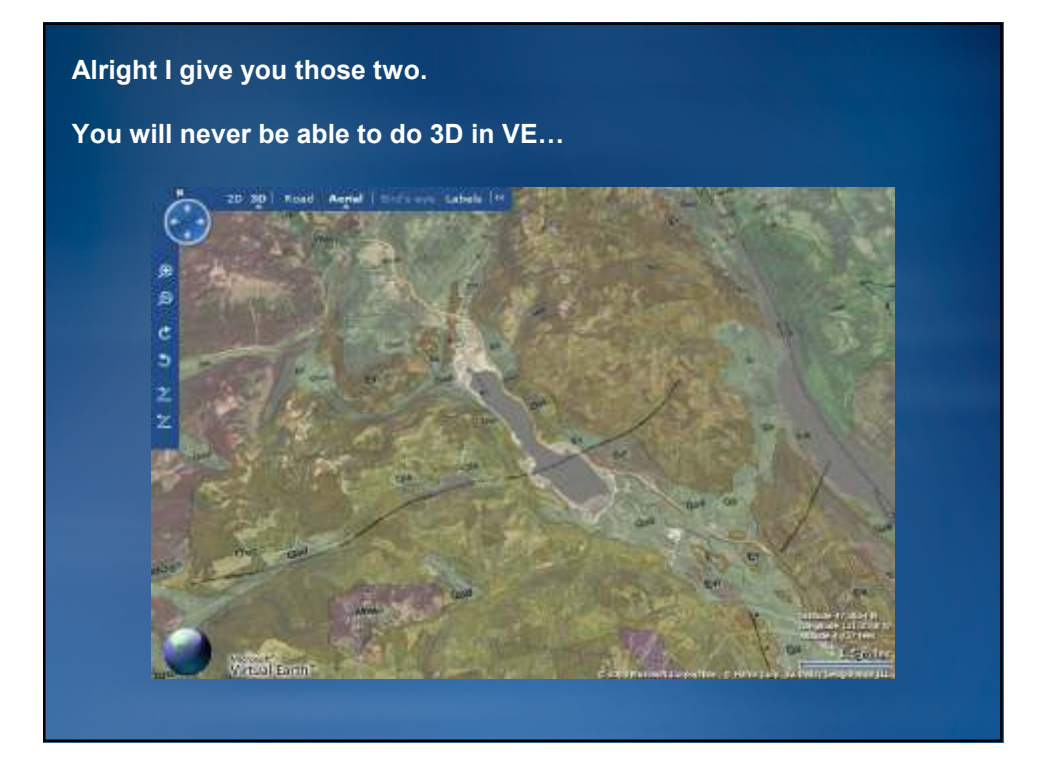

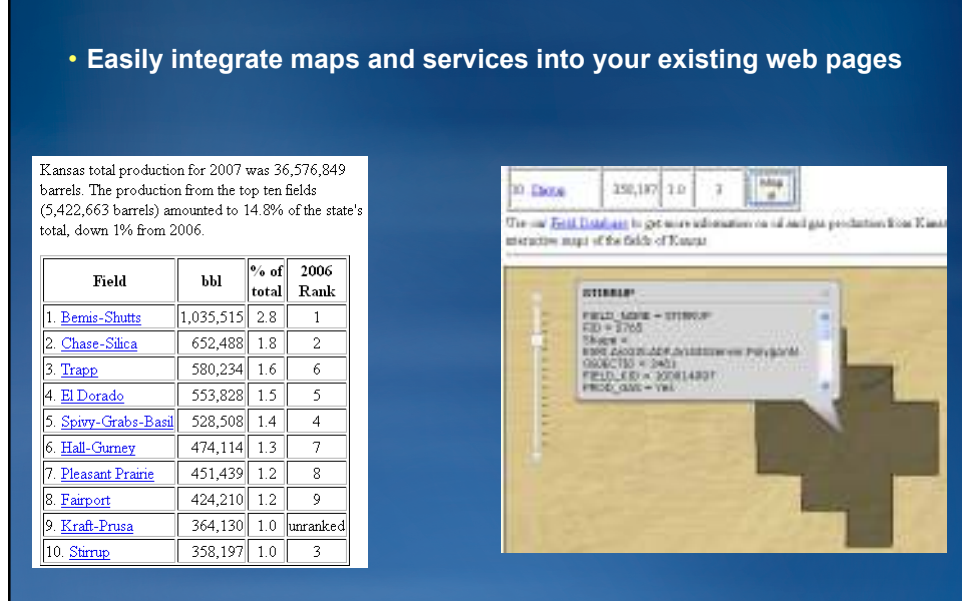

**What does a simple mapping API offer you?**

**Data and snapshots courtesy of the Kansas Geological Survey**

#### **Build Enterprise Mashups with ArcGIS Server**

- **Develop custom Web applications that mashup ArcGIS services, Google Maps, and Microsoft Bing Maps**
- **You can build ArcGIS Server Web applications using browser based Web APIs powered by backend REST services**
- **For ArcGIS Server developers, no development or deployment license is required on the Web server hosting your application**

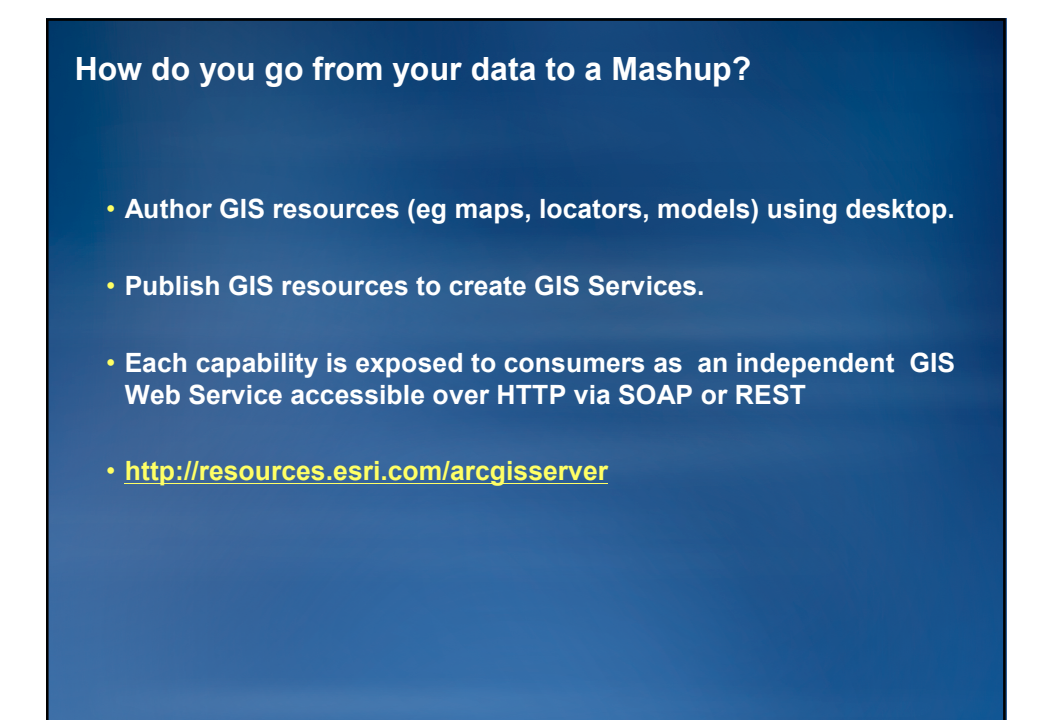

# **ArcGIS Server REST API** • **New at 9.3** • **Simple view of ArcGIS Server** • **ArcGIS Server hosts a Services Directory** – **Used by developer while building application** – **http://services.arcgisonline.com/arcgis/rest**

### **ArcGIS Server 9.3 REST API**

- **All GIS Services are exposed as resources** – **Service level metadata**
- **Some resources have operations**
	- **Map Service (export, find, identify)**
	- **Map Service Layers (query)**
	- **Image Services (export)**
	- **Geocode Service (findAddressCandidates, Reverse Geocode)**
	- **Geoprocessing (execute, submit job)**
	- **Network Analyst (solve route)**
	- **Geometry Service (project, buffer, and others)**

### **ArcGIS JavaScript APIs**

- **Embed maps and tasks from any ArcGIS Server into your website**
- **Use content provided by ESRI or use your own content as a basemap**
- **Built on top of Dojo JavaScript toolkit**
- **Extensions for Google Maps and Bing (Virtual Earth) data**

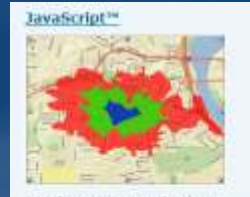

Develop custom JavaScript" applications that mashup ArcGIS services, Google Maps, and Microsoft<br>Virtual Earth<sup>-</sup> data. The ArcGIS JavaScript APIs take full advantage of powerful mapping, geocoding, and geoprocessing services.

### **ArcGIS API for Flex**

- **Design for the Adobe Flex platform**
- **Rendered by Adobe Flash Player or Adobe AIR**
- **Customize with MXML and ActionScript**
- **Established platform**
- **Example**
	- **Solar Boston**
	- **City of Greeley Property Information Map**

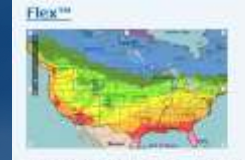

Develop rich internet applications with ArcGIS services using the Flex\*\* framework. The API enables creating applications with intuitive, visually rich and responsive user interface. The ArcGIS API for Flex takes full advantage of the powerful mapping, geocoding, and geoprocessing<br>capabilities of ArcGIS services.

### **ArcGIS API for Microsoft Silverlight/WPF**

- **Designed for the Silverlight and WPF Platforms**
- **Reuse .NET developer skills**
- **WPF supports native 64 bit (x64) platforms**
	- **Pure managed code**
- **ESRI MapIt's premier client**

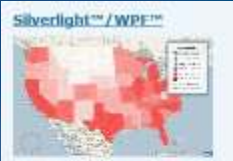

Develop rich internet applications with ArcGIS Server and Bing<sup>ne</sup><br>services using the ArcGIS API for<br>Microsoft Severlight""/WPF"". The APE enables you to create highly interactive, visually rich and expressive applications for both Web and desktop clients.

# **Libraries**

- **ESRI.ArcGIS.Client.dll**
	- **Core library.**
	- **Contains map, ArcGIS Service Layers, Graphics, Geometry, and Symbol components**
- **ESRI.ArcGIS.Client.Bing.dll**
	- **Bing services library**
	- **Adds support for using Virtual Earth layers and services**
- **ESRI.ArcGIS.Client.Toolkit.dll\***
	- **Common set of controls for navigating and interacting with the map** • **Navigation Control, Toolbar, Overview Map, etc.**

**CodePlex URL: http://esrisilverlight.codeplex.com**

### **Requirements**

- **Microsoft Silverlight Platform**
- **Tooling**
	- **Microsoft Visual Studio 2008 SP1**
		- **Any version, Express on up to Team Suite** • **.NET 3.5 SP1**
	- **Silverlight Tools for Visual Studio 2008 SP1 (add-on)**
	- **Silverlight Toolkit (CodePlex)**
- **Other Products**
	- **Expression Blend**

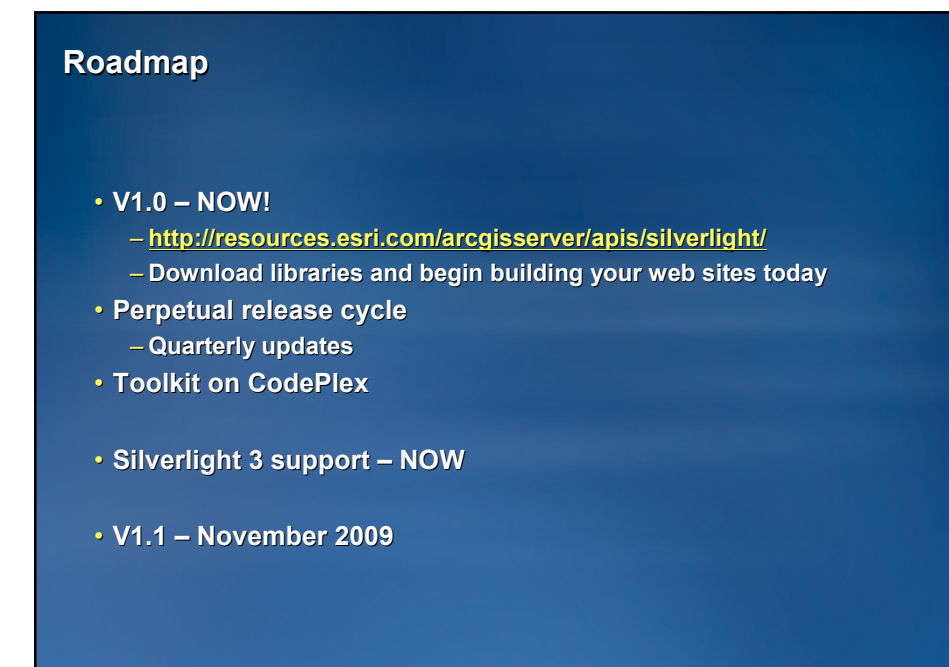

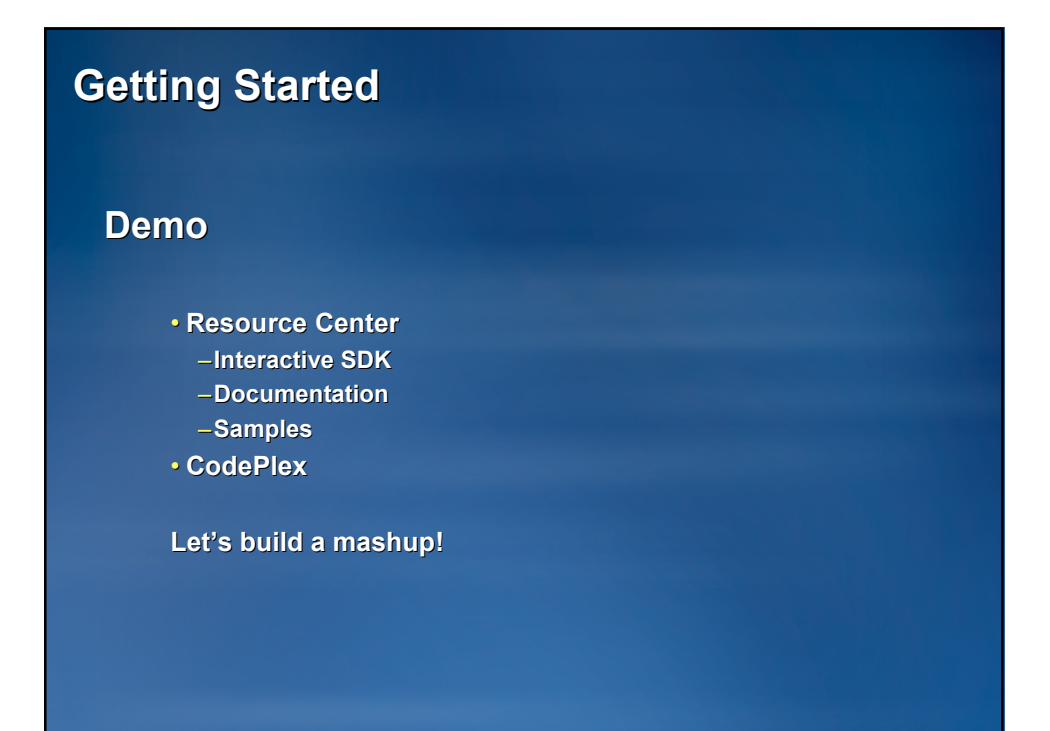

### **Silverlight mashup demos**

- **Spatial Flickr**
- **Showcase**
	- **GeoRSS**
	- **WMS**
	- **Media**
	- **Silverlight Toolkit charting**
	- **Place Name locator**

### **Let's Review**

- **ArcGIS API for Microsoft Silverlight and WPF** – **v1.0 available now at the Resource Center**
- **Build rich, interactive internet applications**
- **Support for ArcGIS Server, MapIt and Bing Services**
- **We are looking for feedback** – **The more you tell us your experiences, the better the product will be**

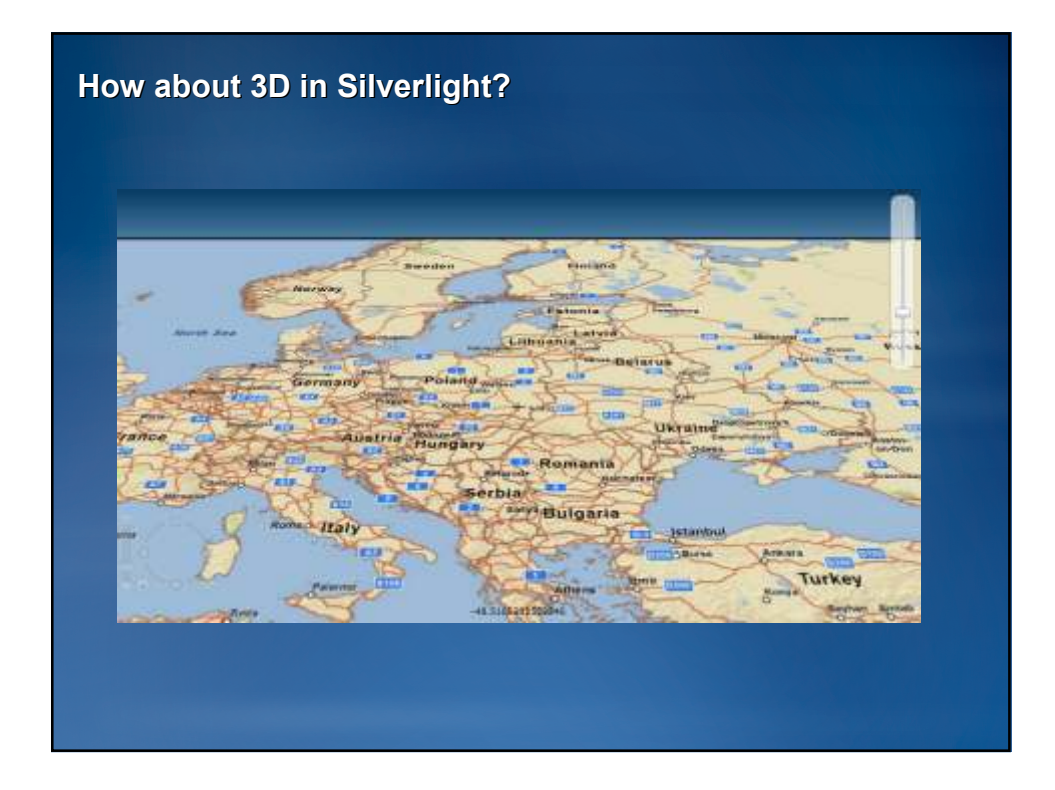

# **What's coming in 1.1?**

- **Built for Silverlight 3**
- **Behaviors and Actions**
- **Design-time support in Expression Blend**
- **Project templates in Visual Studio and Expression Blend**

### **ESRI Parts for Microsoft SharePoint**

- **Configurable Map Web Part for Microsoft SharePoint**
- **Support for MOSS 2007**
- **Base Maps**
	- **ArcGIS Online**
	- **Bing Maps**
- **Operational Layers**
	- **ArcGIS Server map service - feature layers**
	- **ESRI MapIt**
	- **- SQL Server tables**
	- **SharePoint lists**

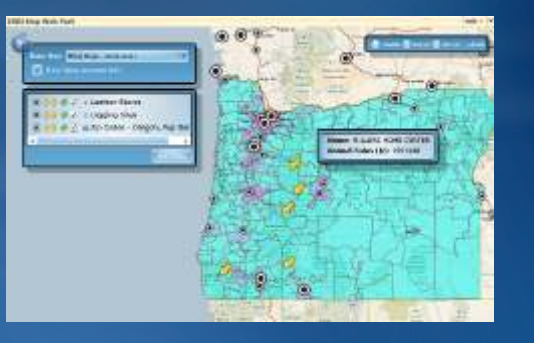

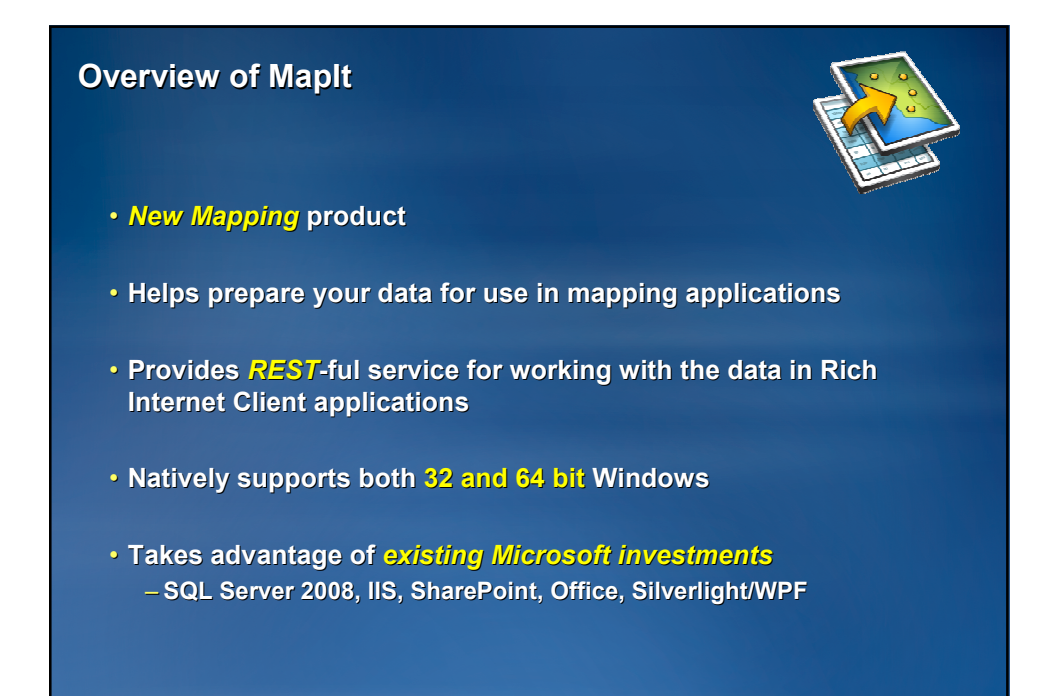

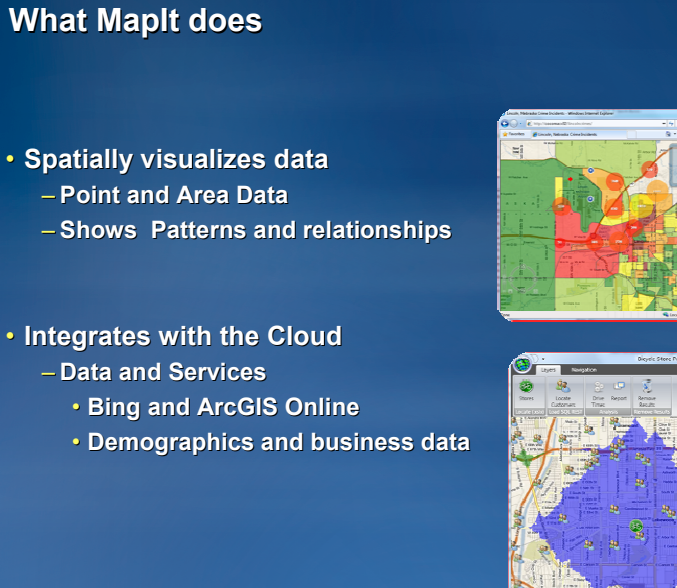

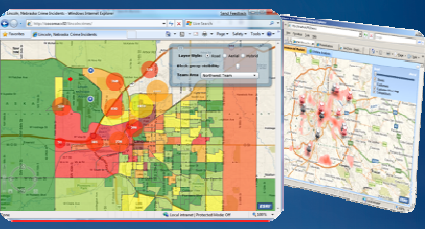

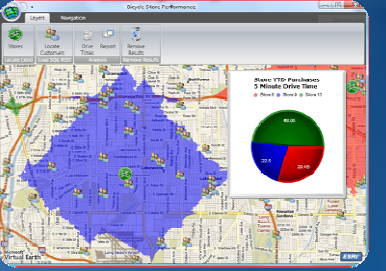

… a platform for spatially enabling Enterprise applications

### **Should you be interested in MapIt?**

- **Do you have SQL Server 2008?**
- **Do you have or want to have tables with spatially oriented data (e.g. addresses, lat/long, sales in regions)?**
- **Do you want to use native SQL Server spatial types and operations to store and process spatial content in tables?**
- **Do you want to be able to access your spatial data in SQL Server via a Web service?**
- **If yes, use MapIt: http://www.esri.com/mapit**

### **ESRI MapIt V1.0**

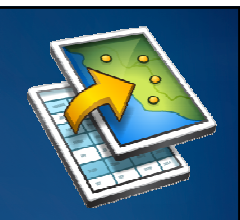

- **Spatial Data Assistant** – **Assists with data loading of "geo" data** – **Spatially enables existing SQL Tables**
- **Spatial Data Service** – **Web service to access SQL Server Spatial**
- **ArcGIS API for Microsoft Silverlight/WPF** – **Premier Web application client**
- **ESRI Parts for Microsoft SharePoint** – **Mapping components for SharePoint**

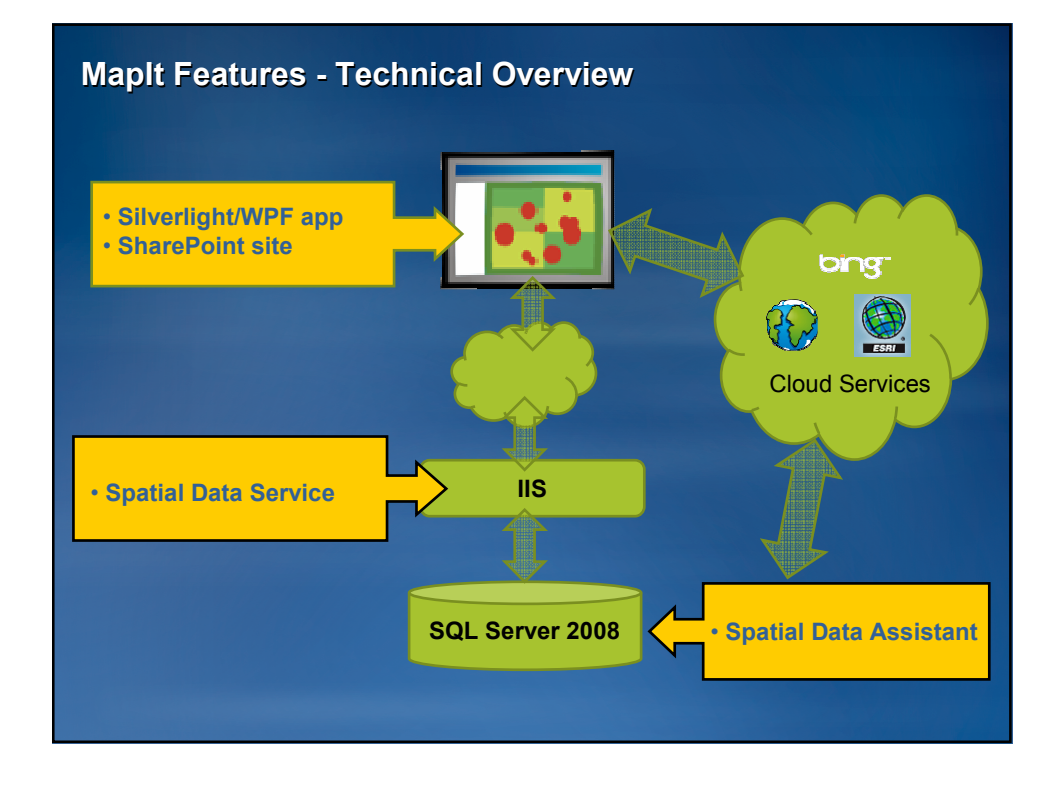

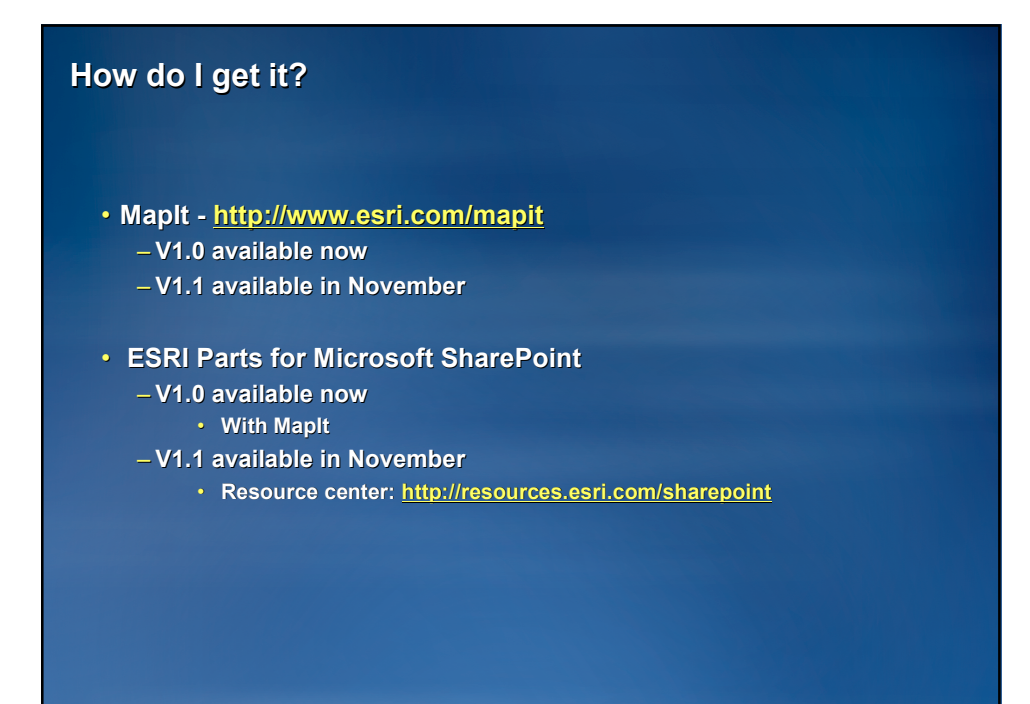

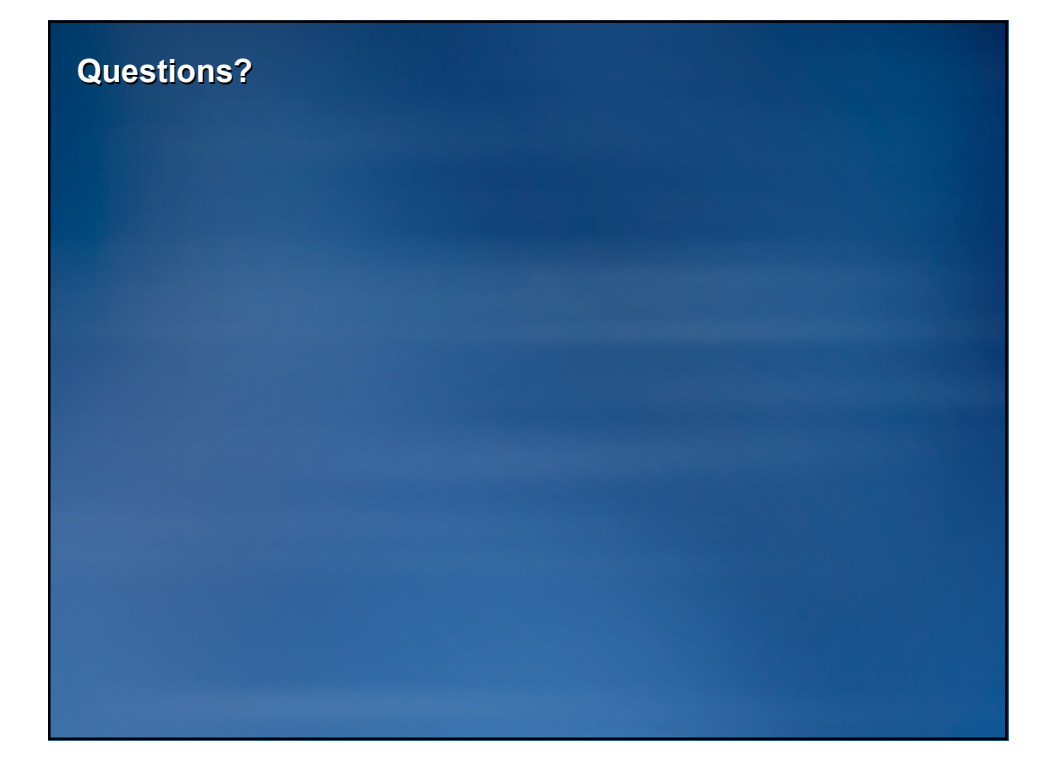